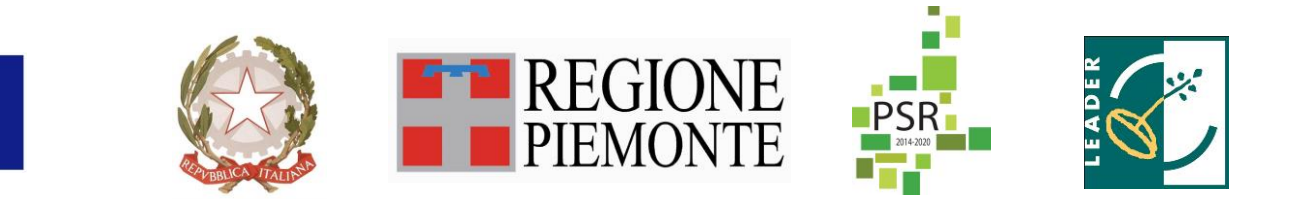

FEASR – Fondo Europeo Agricolo per lo Sviluppo Rurale Programma di Sviluppo Rurale 2014-2020

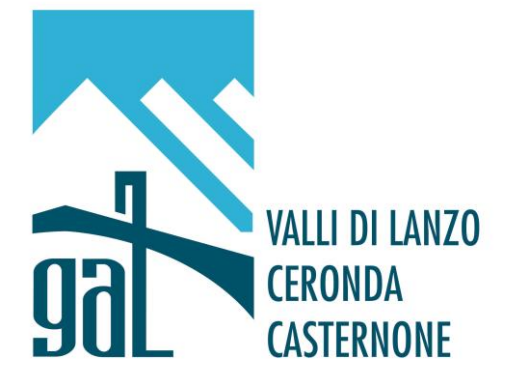

GAL Valli di Lanzo, Ceronda e Casternone Frazione Fè, 2 10070 – Ceres (TO) www.gal-vallilanzocerondacasternone.it

Programma di Sviluppo Locale

"Progettare e cooperare…dalle Valli le risorse per un nuovo sviluppo sostenibile"

# **BANDO PUBBLICO**

**Misura 6- Sottomisura 2 - Operazione 1: Aiuti all'avviamento di attività imprenditoriali per attività extra agricole nelle zone rurali Ambito tematico 1: TURISMO SOSTENIBILE E ACCESSIBILE**

**quarta apertura**

scadenza bando 20/12/2022

# **Sommario**

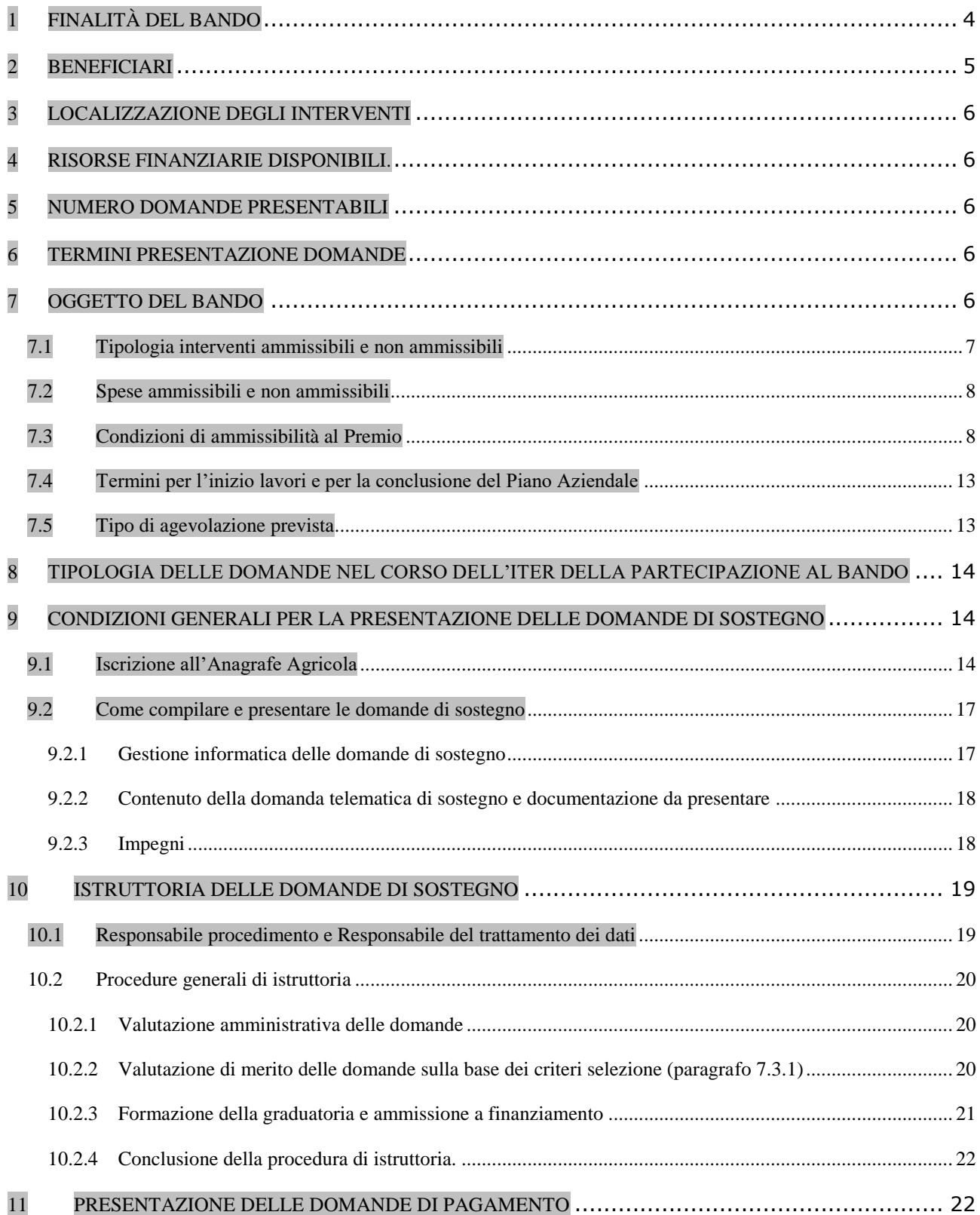

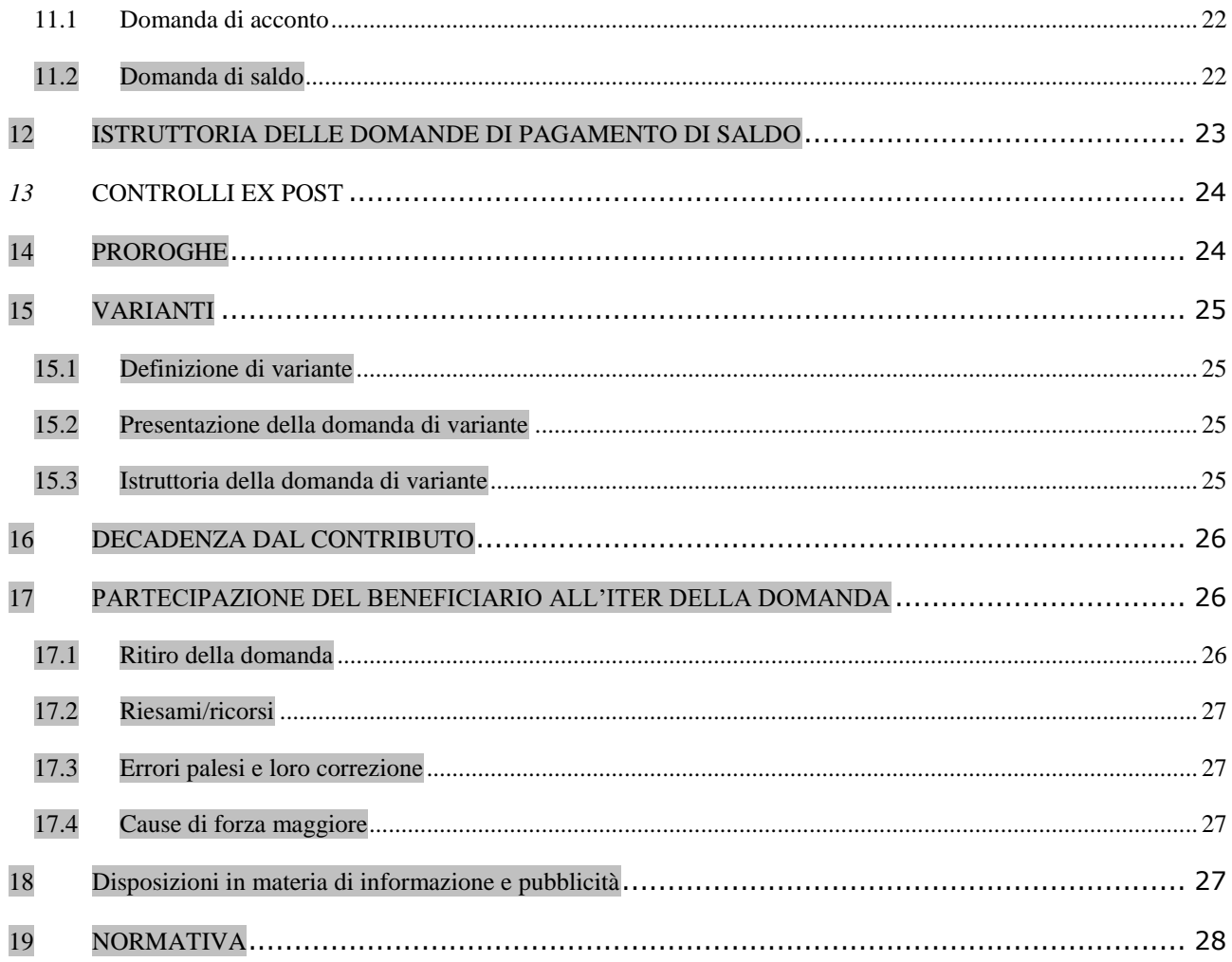

# *PREMESSA/DEFINIZIONI*

Il bando concede un sostegno (premio) all'insediamento di nuove microimprese (ai sensi racc. UE 2003/361/CE) non agricole finalizzato al rafforzamento dell'offerta turistica di servizio e di accoglienza per il turismo con interventi funzionali alla fruizione di itinerari ed infrastrutture già esistenti o valorizzati nell'ambito tematico del turismo sostenibile del PSL, ad es. strutture ricettive extralberghiere, rifugi alpini ed escursionistici, ristorazione tipica, servizi al turista/escursionista (quali ad esempio noleggio biciclette o altre attrezzature), servizi di accompagnamento al turista, trasporto presso i punti di attestamento delle infrastrutture, wellness, con priorità per quei servizi che contengono modalità innovative di fruizione del territorio e per le proposte destinate alle persone con disabilità/difficoltà (c.d. turismo accessibile). Il PSL del GAL è consultabile all'indirizzo internet: www.gal-vallilanzocerondacasternone.it

Gli aspiranti imprenditori dovranno presentare un Business Plan validato dagli sportelli creazione d'impresa regionali (MiP – Mettersi in Proprio – www.mettersinproprio.it) ed un Piano Aziendale redatto sul modello dell'Allegato 1 al presente bando che descriva in modo completo ed esaustivo il progetto di nuova impresa.

# **Il bando è rivolto esclusivamente:**

**1) alle persone fisiche che – alla data di pubblicazione del presente bando – abbiano già concluso positivamente il percorso di accompagnamento offerto dal servizio MiP e ottenuto la validazione del Business Plan da parte dello stesso servizio Mip;**

**2) microimprese di recente costituzione (data di iscrizione al Registro Imprese della Camera di Commercio max 180 giorni prima della presentazione della domanda) che dispongano - alla data di pubblicazione del presente bando – del Business Plan già validato dal servizio MiP.**

# *A. PRESENTAZIONE DEL BANDO E INFORMAZIONI ESSENZIALI*

# <span id="page-3-0"></span>**1 FINALITÀ DEL BANDO**

Il bando viene pubblicato in attuazione dell'intervento "Aiuti all'avviamento di attività imprenditoriali extra agricole nelle zone rurali" (Mis. 6.2.1 art. 19 par 1 a. ii reg 1305/2014) e si propone di concedere un sostegno all'insediamento di nuove microimprese (ai sensi racc. UE 2003/361/CE) non agricole finalizzate al rafforzamento dell'offerta turistica di accoglienza e di servizio per il turismo.

 L'obiettivo generale consiste nella creazione di occupazione e nel favorire la dinamizzazione del territorio attraverso lo stimolo di nuova imprenditorialità innovativa contribuendo in modo diretto al terzo obiettivo dell'Unione Europea "Realizzare uno sviluppo territoriale equilibrato delle economie e comunità rurali, compresi la creazione e il mantenimento di posti di lavoro".

L'insediamento di nuove imprese contribuisce in modo diretto al fabbisogno 19 del PSR 2014-2020 della Regione Piemonte che prevede di creare opportunità di sviluppo nelle aree rurali e di generare nuova occupazione nelle aree rurali in declino.

Nello specifico, la creazione di microimprese in ambito turistico concorre al raggiungimento degli obiettivi della linea strategica 2 dell'ambito tematico "Turismo sostenibile e accessibile" del PSL del GAL Valli di Lanzo Ceronda Casternone, che punta alla strutturazione ed al rafforzamento dell'offerta turistica legata a questo settore.

Il turismo sostenibile e accessibile infatti è stato individuato come l'ambito prioritario nella strategia del PSL, in quanto riconosciuto come elemento centrale su cui fondare la programmazione e la progettazione territoriale che valorizzi l'offerta legata al turismo e al tempo libero, cercando di rispondere ai diversi bisogni, tra cui quelli manifestati dalle persone con necessità specifiche.

Nell'ottica di implementare e rafforzare il turismo sostenibile nell'area GAL, una maggiore premialità (in termini di punteggio assegnato alla domanda di contributo) verrà riconosciuta nei confronti delle nuove attività di impresa che attiveranno servizi finalizzati alla fruizione degli itinerari escursionistici realizzati sul territorio, tra i quali i sette itinerari escursionistici regionali già registrati e accatastati attraverso la Misura 7.5.1 del PSR della Regione Piemonte (consultabili sul sito del CAI Lanzo – [www.cailanzo.it](http://www.cailanzo.it/) – sezione "Percorsi a lunga percorrenza")

#### <span id="page-4-0"></span>**2 BENEFICIARI**

Il presente bando è riservato a:

- Persone fisiche che avviano una nuova attività e **che – alla data di pubblicazione del presente bando – abbiano già concluso positivamente il percorso di accompagnamento offerto dal servizio MiP e ottenuto la validazione del Business Plan da parte dello stesso servizio Mip;**
- Microimprese di recente costituzione (data di iscrizione al Registro Imprese della Camera di Commercio max 180 giorni prima della presentazione della domanda) **e che dispongano - alla data di pubblicazione del presente bando – del Business Plan già validato dal servizio MiP.**

Il beneficiario dovrà avere età compresa tra i 18 e i 60 anni.

In caso di team imprenditoriale il requisito di età (18-60 anni) deve essere posseduto da almeno il 50% dei soci. In ogni caso il rappresentante legale che presenterà la domanda di sostegno dovrà avere età compresa tra 18 e 60 anni e aver effettuato il percorso MiP (www.mettersinproprio.it).

# <span id="page-5-0"></span>**3 LOCALIZZAZIONE DEGLI INTERVENTI**

L'impresa dovrà avere sede operativa nel territorio comunale dei Comuni facenti parte dell'area GAL:

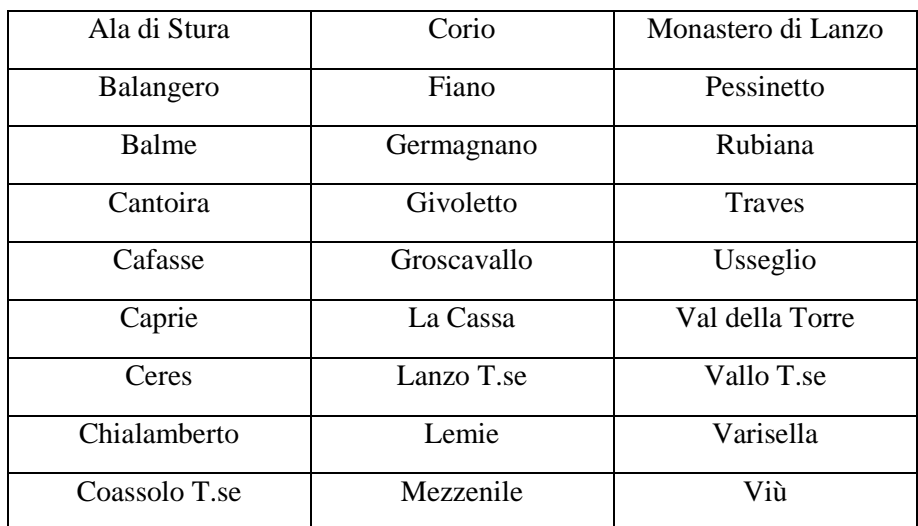

# <span id="page-5-1"></span>**4 RISORSE FINANZIARIE DISPONIBILI.**

Le risorse disponibili ammontano ad euro 75.000,00. Qualora si rendessero disponibili ulteriori risorse finanziarie da economie, riprogrammazioni del piano finanziario autorizzate dalla Regione e/o ulteriori stanziamenti di risorse già disponibili sulla stessa operazione, queste saranno utilizzate per lo scorrimento delle domande comprese in graduatoria, ammissibili ma non finanziabili con l'attuale dotazione finanziaria.

### <span id="page-5-2"></span>**5 NUMERO DOMANDE PRESENTABILI**

È consentito al beneficiario presentare una sola domanda di sostegno sul presente bando.

# <span id="page-5-3"></span>**6 TERMINI PRESENTAZIONE DOMANDE**

Le domande di sostegno, comprensive degli allegati richiesti, **devono essere presentate a partire dalla data di pubblicazione del presente bando ed obbligatoriamente entro il 20/12/2022 ore 18.00,** pena la non ricevibilità della domanda stessa.

Tale termine è la scadenza ultima per la presentazione mediante il sistema informatico.

Si precisa che non si dovrà far pervenire la copia della documentazione cartacea, in quanto tutto dovrà essere trasmesso dal richiedente tramite l'applicativo di Sistema Piemonte.

Qualora il GAL lo ritenesse necessario, si riserva la facoltà di richiedere la copia della documentazione cartacea, indicando i relativi tempi di consegna.

#### <span id="page-5-4"></span>**7 OGGETTO DEL BANDO**

# **7.1 Tipologia interventi ammissibili e non ammissibili**

<span id="page-6-0"></span>L'operazione concede un Premio a nuovi imprenditori che avviano una impresa in ambito turistico-ricettivo, al fine di rafforzare l'offerta turistica del territorio del GAL.

Sono ammissibili le tipologie di esercizio destinate alla preparazione e somministrazione di alimenti e bevande previste dal Regolamento regionale 3 marzo 2008, n. 2/R, tipologia 3 e 4 (sono quindi escluse le tipologie 1 e 2) che utilizzino prevalentemente prodotti locali regionali per la creazione dei piatti (sono quindi esclusi, a titolo esemplificativo, i ristoranti etnici, quelli con specialità di prodotti di mare, etc.).

Sono ammissibili le seguenti strutture ricettive EXTRALBERGHIERE (come disciplinate da LR 13/2017 e Reg. 4/2018):

- Affittacamere (solo in forma imprenditoriale)
- Bed & Breakfast (solo in forma imprenditoriale)
- Case e Appartamenti per Vacanze (CAV) solo in "forma diretta"
- Ostelli e Case per Ferie (solo in forma imprenditoriale)
- Residenze di campagna
- Rifugi escursionistici e rifugi alpini (solo in forma imprenditoriale)
- Strutture ricettive innovative (solo in forma imprenditoriale)

Sono altresì ammissibili i c.d. "servizi al turista", come ad esempio (a titolo esemplificativo e non esaustivo):

- Servizio di noleggio-assistenza MTB e biciclette (comprese officine mobili, mezzi di trasporto per turisti, etc.)
- Servizi di accompagnamento al turista
- Servizi di trasporto locale per visitatori e/o bagagli
- Servizi per il benessere (spa, sauna, bagno turco, etc.) solo se integrati con almeno una delle attività e/o dei servizi sopra elencati.

Il sostegno di cui all'articolo 19, paragrafo 1, lettera a), punto ii), del regolamento (UE) n. 1305/2013 ha carattere forfettario e viene erogato previa attuazione degli **Interventi minimi** per l'avvio dell'attività dichiarati nel Piano Aziendale (Allegato 1 al bando) e non come rimborso di specifici costi ammissibili. I suddetti Interventi minimi devono essere descritti nel Piano Aziendale e saranno approvati dal GAL in sede di ammissibilità della domanda di sostegno. I beneficiari sottoscriveranno, all'atto di presentazione della domanda di contributo, un impegno alla realizzazione degli Interventi minimi.

# Ai sensi della D.G.R. n.7442 del 15.04.2014 sono considerate **inammissibili**:

- domande di imprese formate da soggetti che abbiano operato, in qualità di imprenditori o lavoratori autonomi, nei due anni precedenti rispetto la data di costituzione dell'impresa richiedente, nello

stesso settore di attività, settore identificabile con le prime due cifre del codice Ateco 2007. Fatta eccezione per il codice Ateco 96 attività residuale;

- domande di imprese che acquisiscono, di diritto o di fatto, attività preesistenti alla data di presentazione della domanda, facenti capo al coniuge, a parenti in linea retta, a fratelli e sorelle dell'imprenditore, dei soci e/o degli amministratori;
- domande di imprese a cui sono conferite attività preesistenti alla data di presentazione della domanda, facenti capo all'imprenditore, ai soci e/o agli amministratori;
- domande di imprese formate da imprenditori che non hanno autonomia rispetto ad imprese facenti capo al loro coniuge, ai loro parenti in linea retta entro il secondo grado, ai loro fratelli e sorelle qualora le stesse imprese rappresentino i maggiori fornitori o clienti;
- domande di imprese che operano con contratti di affitto d'azienda o di ramo d'azienda la cui durata è inferiore ai 4 anni dalla data di costituzione dell'impresa;
- domande di imprese operanti nei settori esclusi dal Regolamento "de minimis" vigente.

Inoltre non è ammessa la presentazione di domande da imprese agricole, comprese quelle finalizzate alla creazione di attività agrituristiche o di piccola ospitalità contadina così come definite dalla L. n. 63 del 16/03/2006 e dalla Legge regionale n. 2 del 23/02/2015.

In caso di team imprenditoriale il 100% dei soci non deve ricadere nelle suddette cause di inammissibilità. Inoltre nei 36 mesi successivi alla data di erogazione del saldo non potrà essere ammesso a far parte del team imprenditoriale alcun soggetto che presenti le suddette cause di inammissibilità.

# **7.2 Spese ammissibili e non ammissibili**

<span id="page-7-0"></span>Tenuto conto del fatto che il sostegno ha carattere forfettario e viene erogato previa attuazione del Piano Aziendale e non come rimborso di specifici costi ammissibili, non è necessario definire i costi ammissibili.

### **7.3 Condizioni di ammissibilità al Premio**

<span id="page-7-1"></span>Per poter beneficiare del premio bisogna avere realizzato un Business Plan validato dal servizio regionale MiP, secondo le modalità e nel rispetto delle tempistiche indicate al precedente art. 2.

Il Business Plan per essere considerato ammissibile dovrà avere data di validazione non superiore a 18 mesi anteriormente alla data di presentazione della domanda per il premio.

Il premio è inoltre subordinato alla presentazione e alla corretta realizzazione degli Interventi minimi contenuti nel Piano Aziendale, la cui attuazione deve iniziare al massimo entro nove mesi dalla data della comunicazione di ammissione a finanziamento e concludersi entro un arco di 18 mesi dalla data della lettera di concessione del premio. Ai fini della verifica del rispetto del termine di inizio dell'attuazione del Piano Aziendale, farà fede la data di iscrizione al Registro Imprese della Camera di Commercio.

Inoltre, se prevista dalla tipologia del progetto di nuova impresa presentato, l'avvio dell'attuazione del Piano Aziendale potrà essere dimostrata presentando l'avvenuta richiesta delle autorizzazioni edilizie comunali.

Il beneficiario deve impegnarsi a proseguire l'attività prevista dal Piano Aziendale per almeno 36 sei mesi dal saldo del premio, pena la restituzione integrale del premio.

Il Piano Aziendale descrive il progetto di sviluppo proposto per l'impresa oggetto di insediamento con sede operativa in area GAL, comprendente sia investimenti materiali che attività di crescita personale e professionale del/dei neo imprenditori.

Il Piano Aziendale, redatto sul modello dell'Allegato 1 al presente bando e ai sensi dell'art. 5 par. 1 b) del reg UE 807/2014, dovrà contenere i seguenti elementi:

- Descrizione della situazione di partenza e tappe essenziali, compresi eventuali corsi di formazione e passate esperienze nell'ambito della attività che si intende avviare.
- Descrizione degli obiettivi per lo sviluppo delle attività della nuova impresa e relativo cronoprogramma.
- Organizzazione dell'impresa (localizzazione, forma giuridica, regime fiscale) e descrizione dei prodotti e servizi offerti.
- Indicazione dei permessi necessari per attivare la nuova impresa.
- Eventuale assunzione di personale (con indicazione delle ULA) e/o l'assunzione di lavoratori con disabilità e lavoratori svantaggiati, definiti ai sensi dell'art. 2 n. 3) e 4) del Reg. UE 651/2014 della Commissione, di persone svantaggiate di cui all'art. 4 della legge 8 novembre 1991 n. 381.
- **Interventi minimi per l'avvio dell'attività**: il beneficiario dovrà indicare, tra gli investimenti individuati nel Business Plan validato dal MiP, quelli ritenuti fondamentali per la nuova impresa nella fase di avvio. Per le imprese già costituite, il costo per la realizzazione del Business Plan da parte degli sportelli per la creazione d'impresa della Regione Piemonte e/o della Città Metropolitana potrà essere indicato tra gli investimenti previsti.
- Previsione del fatturato: previsione del fatturato annuo realizzabile a seguito dell'effettuazione degli Interventi minimi indicati nel Piano Aziendale e dell'avvio dell'attività. A tal fine il beneficiario dovrà indicare quali servizi/prodotti verranno effettivamente erogati, con quale frequenza, a quale prezzo e quale sarà il fatturato annuo stimato.
- Descrizione degli eventuali interventi previsti per il miglioramento della performance ambientale quali, ad esempio: strutture compatibili con l'ambiente o energeticamente più performanti, adozione di interventi per il risparmio energetico, possesso dei requisiti per l'ottenimento della certificazione ambientale.
- Permessi necessari per attivare la nuova impresa.
- Il Piano Aziendale dovrà indicare gli eventuali servizi specifici destinati alle persone con disabilità/difficoltà.

Le informazioni richieste nel presente documento saranno oggetto di valutazione da parte del GAL attraverso i punteggi definiti al paragrafo 7.3.1 Criteri di selezione del bando Misura 621.

Il Piano Aziendale sarà sottoposto a valutazione da parte del GAL al fine di appurarne la fattibilità e la sostenibilità economica. Sarà facoltà del GAL richiedere al beneficiario eventuali chiarimenti e integrazioni qualora ritenuti indispensabili ai fini dell'ammissibilità e della corretta attribuzione dei punteggi. All'atto dell'accertamento finale sulla domanda di saldo verrà effettuata la verifica della presenza degli Interventi minimi per l'avvio dell'attività dichiarati nel Piano Aziendale.

# **7.3.1. Criteri di selezione**

I criteri di selezione per l'attribuzione del punteggio sono i seguenti:

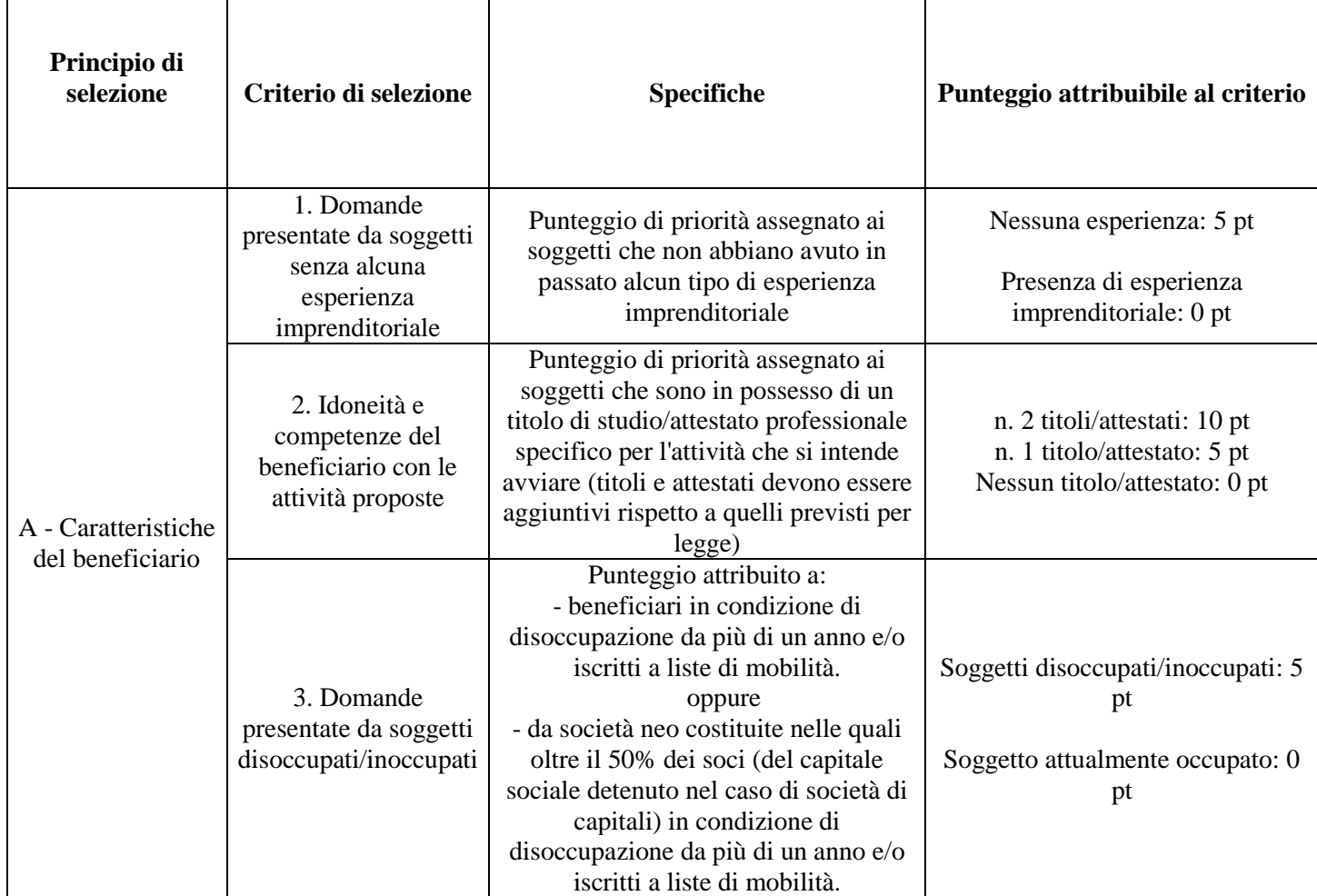

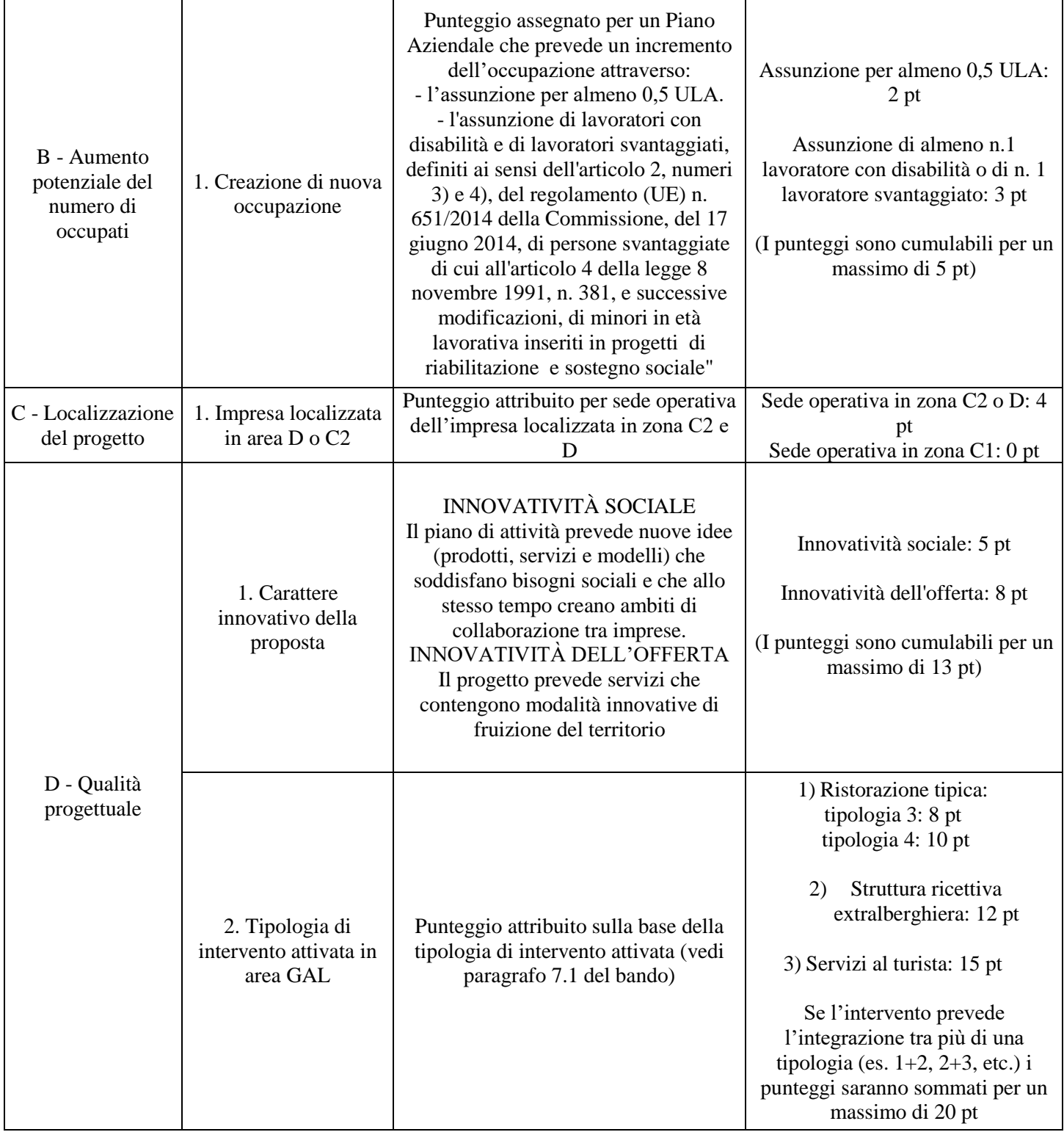

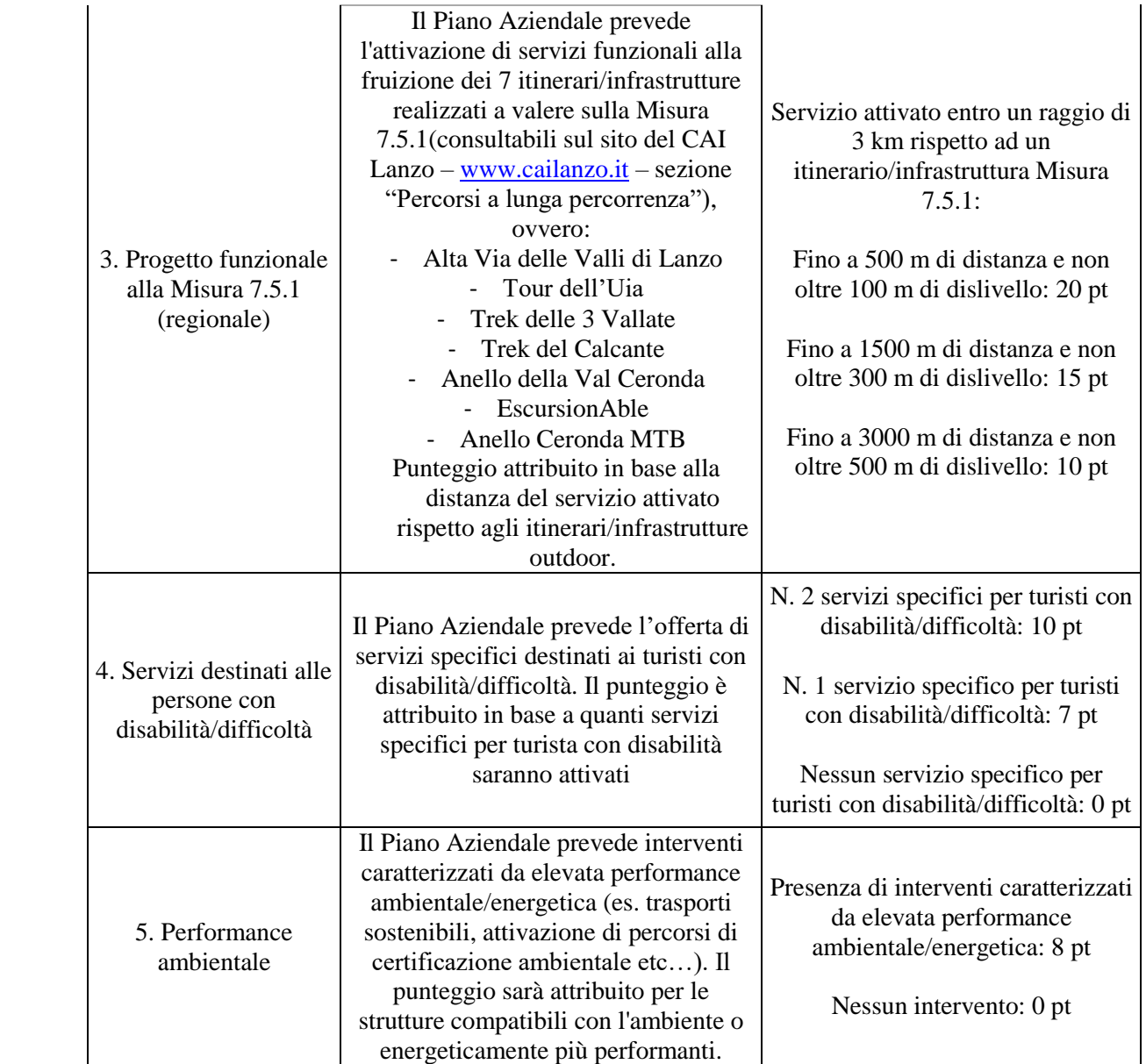

# **Il punteggio massimo attribuibile è pari a 100 punti. Non saranno ammesse al Premio le domande che non raggiungono il punteggio minimo di 25 punti.**

La valutazione comprende:

- $\triangleright$  la verifica del raggiungimento del punteggio minimo
- l'attribuzione dei punteggi sulla base dei singoli criteri
- l'attribuzione del punteggio complessivo.

In caso di parità di punteggio sarà data priorità alle domande secondo i seguenti criteri:

- data e orario di presentazione della domanda di sostegno.

Si precisa che i requisiti per l'attribuzione dei punteggi attribuiti sulla base del Piano Aziendale dovranno essere mantenuti fino al saldo del premio. In fase di saldo del Premio, saranno verificati i requisiti che hanno determinato l'assegnazione dei punteggi; nel caso in cui uno o più requisiti non fossero stati mantenuti, verrà ricalcolato il punteggio complessivo, che potrà determinare la revoca del Premio concesso nel caso il Piano Aziendale non raggiunga la soglia minima di 25 punti.

#### **7.4 Termini per l'inizio lavori e per la conclusione del Piano Aziendale**

<span id="page-12-0"></span>Il premio è subordinato alla presentazione e alla corretta realizzazione degli Interventi minimi del Piano Aziendale la cui attuazione deve iniziare al massimo entro nove mesi dalla data della lettera di concessione del Premio. Farà fede la data di iscrizione al Registro Imprese della Camera di Commercio. Inoltre, se prevista dalla tipologia del progetto di nuova impresa presentato, l'avvio dell'attuazione del Piano Aziendale potrà essere dimostrata presentando l'avvenuta richiesta delle autorizzazioni edilizie comunali.

Entro 18 mesi dalla concessione del Premio (farà fede la data di comunicazione di concessione del Premio) il beneficiario dovrà aver concluso tutti gli Interventi minimi riportati nel Piano Aziendale e presentata la domanda di saldo.

E' possibile richiedere proroghe per la conclusione degli Interventi minimi e per la relativa domanda di saldo fino ad un massimo di 6 mesi, ai sensi dell'art. Art. 14 del presente bando.

Il GAL si riserva di non approvare le proroghe.

# **7.5 Tipo di agevolazione prevista**

<span id="page-12-1"></span>La tipologia di intervento eroga un aiuto forfettario per cui non è direttamente collegabile ad operazioni o investimenti sostenuti dalla nuova impresa.

Il premio erogato in conto capitale sarà di 15.000,00  $\epsilon$  per impresa avviata, con la maggiorazione di 10.000 euro per le zone montane D e C2 (di cui all'art. 32 del reg. UE 1305/13).

Il premio di insediamento sarà erogato in due rate, di cui la rata iniziale è pari al 60 % del totale da erogare e una finale, pari al rimanente 40%, previa verifica della corretta realizzazione di tutti gli Interventi minimi riportati nel Piano Aziendale e l'avvenuto avvio dell'attività di impresa (posizione attiva desunta dalla Visura Camerale).

Il contributo è soggetto al rispetto del requisito "de minimis", per il quale si richiede apposita dichiarazione, resa dal legale rappresentante, comprensiva dell'elenco degli altri contributi pubblici percepiti nel corso degli ultimi 3 anni in regime "de minimis", di cui al Reg UE 1407/2013 (Allegato.2).

# *B - ISTRUZIONI PER LA PRESENTAZIONE DI DOMANDE RELATIVE ALLA PARTECIPAZIONE E ALL'ATTUAZIONE DEL BANDO*

# <span id="page-13-0"></span>**8 TIPOLOGIA DELLE DOMANDE NEL CORSO DELL'ITER DELLA PARTECIPAZIONE AL BANDO**

A seguito della domanda di sostegno, della sua ammissione a finanziamento e del relativo inserimento nella graduatoria finanziabile, il beneficiario si troverà nelle condizioni di presentare le sottoelencate domande che dovranno essere presentate *esclusivamente per via informatica mediante l'applicativo utilizzato per la domanda di sostegno.* Condizioni, limiti e modalità verranno specificate nei paragrafi di riferimento.

- *Domanda di pagamento di acconto (11.1) e di saldo (par 11.2)*
- *Domanda di proroga (par 14)*
- *Domanda di variante (par 15)*
- *Domanda di rinuncia (par 17.1)*
- *Comunicazioni di correzione errori palesi (par 17.3)*
- *Comunicazione di situazioni forza maggiore o circostanze eccezionali (par 17.4)*

# <span id="page-13-1"></span>**9 CONDIZIONI GENERALI PER LA PRESENTAZIONE DELLE DOMANDE DI SOSTEGNO**

# **Accredito ai servizi SIAP**

Come previsto dal Decreto Legge 76/2020 (convertito dalla Legge 120/2020), **l'accesso ai servizi online della Regione Piemonte sarà possibile solo con le credenziali nazionali: SPID, CIE o TS-CNS/Certificato digitale.**

Il servizio di rilascio delle credenziali d'accesso, a seguito di registrazione sul portale www.sistemapiemonte.it, non è più attivo.

# **9.1 Iscrizione all'Anagrafe Agricola**

<span id="page-13-2"></span>Prima di presentare domanda di sostegno il richiedente potenziale beneficiario cui è rivolto il bando (Vedi Par 2) deve **necessariamente procede**re **all'iscrizione all'Anagrafe Agricola unica** e alla costituzione del fascicolo aziendale presso un Centro di Assistenza Agricola (CAA).

Per quanto concerne il fascicolo aziendale si richiama la Determinazione Dirigenziale n°34-2016 del 26/02/2016 di Arpea, avente per oggetto l'approvazione del Manuale del fascicolo aziendale, e si raccomanda il rispetto delle disposizioni in esso contenute.

Il fascicolo aziendale viene costituito contestualmente alla prima registrazione in anagrafe. A tal fine il beneficiario può rivolgersi a un CAA che provvede ad aprire il fascicolo aziendale e ad iscrivere il beneficiario all'anagrafe agricola del Piemonte. I CAA sono accreditati dalla Regione Piemonte e svolgono il servizio in convenzione. Gli indirizzi delle sedi territoriali dei CAA sono consultabili all'indirizzo:

<http://www.arpea.piemonte.it/site/organismi-deleg/recapiti/79-caa-centri-di-assistenza-agricola>

Alternativamente il beneficiario può rivolgersi direttamente alla Direzione Agricoltura della Regione Piemonte per richiedere l'iscrizione all'anagrafe agricola del Piemonte:

- utilizzando il servizio on-line "Anagrafe", pubblicato sul portale [www.sistemapiemonte.it,](http://www.sistemapiemonte.it/) nella sezione "Agricoltura", a cui si accede se in possesso di identità digitale (SPID, CNS, certificato digitale);
- utilizzando l'apposita modulistica, pubblicata sul sito istituzionale della Regione Piemonte, nell'area tematica "Agricoltura e sviluppo rurale", nella sezione modulistica (https://www.regione.piemonte.it/web/temi/agricoltura/modulistica-anagrafe-agricola); i moduli compilati, sottoscritti ed accompagnati dalla copia di un documento d'identità in corso di validità devono essere inviati alla e-mail: [servizi.siap@regione.piemonte.it.](mailto:servizi.siap@regione.piemonte.it)

L'iscrizione all'Anagrafe agricola del Piemonte, fatta presso la Direzione Agricoltura della Regione Piemonte comporta l'apertura di un fascicolo aziendale, ai sensi del D. Lgs. n. 173/98 e del DPR n. 503/99.

Il fascicolo aziendale contiene tutti i documenti comprovanti le informazioni anagrafiche e di consistenza aziendale registrate in anagrafe. Nel fascicolo aziendale possono essere archiviate le domande di sostegno, qualora stampate e sottoscritte.

Nel caso il richiedente sia già iscritto in anagrafe, il fascicolo aziendale deve essere aggiornato almeno da sei mesi antecedenti la presentazione della domanda di contributo. Le modalità per richiedere l'aggiornamento del fascicolo aziendale sono identiche a quelle per richiedere l'iscrizione in Anagrafe.

L'iscrizione all'Anagrafe o l'aggiornamento del fascicolo qui sopra descritte sono condizioni necessarie per la presentazione delle domande di sostegno (in caso contrario, non sarà possibile neppure aprire la procedura di presentazione della domanda). Successivamente alla presentazione della domanda di sostegno eventuali variazioni ed integrazioni ai dati riportati dovranno essere tempestivamente aggiornate sul fascicolo aziendale.

Poiché tutte le comunicazioni inerenti la domanda di sostegno e le successive fasi verranno effettuate tramite posta elettronica certificata (PEC), il richiedente dovrà obbligatoriamente dotarsi di un indirizzo PEC che dovrà essere registrato nel fascicolo aziendale. Eventuali variazioni dell'indirizzo PEC dovranno essere tempestivamente aggiornate sul fascicolo aziendale.

Si consiglia di effettuare le registrazione/aggiornamento e validazione almeno 15 giorni lavorativi prima della scadenza della domanda di sostegno in quanto la procedura richiede tempi tecnici di attivazione.

#### *Le domande devono essere veritiere, complete e consapevoli*

La domanda comprende le dichiarazioni e gli impegni che il richiedente deve sottoscrivere.

Per gli impegni si rimanda all'art. 9.2.3.

I dati e le dichiarazioni contenuti e sottoscritti dagli interessati nelle domande devono essere veritieri ed hanno valore di dichiarazioni sostitutive di atto di certificazione e di atto di notorietà rilasciate ai sensi del "Testo Unico delle disposizioni legislative e regolamentari in materia di documentazione Amministrativa" (D.P.R. n. 445 del 28 dicembre 2000). Se nel corso dei controlli effettuati ai sensi dell'art. 71 del D.P.R. 445/2000, sono rilevate delle irregolarità o delle omissioni, rilevabili d'ufficio non costituenti falsità, il Responsabile del Procedimento dà notizia all'interessato di tale irregolarità. In mancanza di regolarizzazione o di completamento della dichiarazione, il procedimento non ha seguito.

Qualora nel corso dei controlli delle dichiarazioni sostitutive emerga la non veridicità del loro contenuto, oltre alla segnalazione all'autorità giudiziaria, il richiedente, fermo restando quanto disposto dall'art. 76 del D.P.R. 445/2000, decadrà dai benefici eventualmente conseguenti al provvedimento emanato sulla base della dichiarazione non veritiera e si procederà al recupero delle somme indebitamente percepite (articolo 75 - Decadenza dai benefici).

Ai sensi dell'art. 73 del D.P.R. 28 dicembre 2000, n. 445, le stazioni appaltanti e i loro dipendenti, salvi i casi di dolo o colpa grave, sono esenti da ogni responsabilità per gli atti emanati, quando l'emanazione sia conseguenza di false dichiarazioni o di documenti falsi o contenenti dati non più rispondenti a verità, prodotti dall'interessato o da terzi.

Le domande infatti devono contenere *tutti gli elementi ritenuti necessari per la verificabilità della misura ed essere inserite in un sistema di controllo che garantisca in modo sufficiente l'accertamento del rispetto dei criteri di ammissibilità, ed in seguito, degli impegni* (art. 62 del reg. CE n. 1305/2013).

Sottoscrivendo la domanda il richiedente dichiara, inoltre, di essere consapevole che tale presentazione costituisce per il GAL (Ente delegato competente), per la Regione e per ARPEA, autorizzazione al trattamento per fini istituzionali dei dati personali e degli eventuali dati sensibili in essa contenuti o acquisiti nel corso dell'istruttoria.

# **9.2 Come compilare e presentare le domande di sostegno**

#### <span id="page-16-1"></span><span id="page-16-0"></span>**9.2.1 Gestione informatica delle domande di sostegno**

Le domande di sostegno devono essere predisposte ed inviate esclusivamente attraverso il servizio "PSR 2014-2020", pubblicato sul portale [www.sistemapiemonte.it,](http://www.sistemapiemonte.it/) nella sezione "Agricoltura". I documenti digitali così formati e trasmessi telematicamente sono immediatamente ricevuti dall'ufficio competente; non è necessario quindi inviare una copia su carta della domanda, fatto salvo eventuali richieste specifiche dell'ufficio competente, per fini operativi.

I soggetti iscritti all'Anagrafe Agricola Unica del Piemonte possono compilare e presentare la domanda utilizzando le seguenti modalità:

- $\checkmark$  Il legale rappresentante può operare in proprio, utilizzando il servizio "PSR 2014-2020", pubblicato sul sito [www.sistemapiemonte.it,](http://www.sistemapiemonte.it/) nella sezione "Agricoltura" a cui accede con la CNS o con le credenziali di accesso acquisite mediante registrazione al portale [www.sistemapiemonte.it](http://www.sistemapiemonte.it/) (registrazione light). Al momento della trasmissione la domanda viene sottoscritta con firma elettronica semplice, ai sensi della L.R. n.3/2015, è perfetta giuridicamente quindi non deve essere stampata. Il legale rappresentante può essere sostituito da un'altra persona con potere di firma. In tal caso il soggetto deve essere registrato in anagrafe, tra i soggetti collegati all'azienda/ente. Il legale rappresentante può altresì individuare un "operatore delegato" o un "funzionario delegato" che può operare sui servizi on-line in nome e per conto del legale rappresentante, senza potere di firma. In questo caso la domanda potrà essere trasmessa solo dal legale rappresentante. Anche in questo caso il delegato deve essere registrato in anagrafe tra i soggetti collegati;
- tramite l'ufficio CAA che ha effettuato l'iscrizione in Anagrafe e presso cui è stato costituito il fascicolo aziendale. Tuttavia, tale opzione potrebbe non essere gratuita. La domanda preparata dal CAA può essere sottoscritta con firma grafometrica, in tal caso il documento digitale è perfetto giuridicamente e non deve essere stampato. In alternativa la domanda può essere stampata e firmata in modo tradizionale. In tal caso la domanda deve essere depositata nel fascicolo aziendale presso il CAA. Chi si rivolge ad un CAA non deve richiedere alcuna abilitazione ad operare sulle procedure di compilazione. Il richiedente che presenta domanda avvalendosi di un CAA, può in qualsiasi momento prendere visione della propria domanda o mediante il CAA medesimo o mediante le proprie credenziali di accesso ai sistemi informativi.

Il servizio on-line "PSR 2014-2020" è lo strumento per conoscere lo stato di avanzamento delle pratiche presentate, consultare i documenti legati al procedimento e presentare le comunicazioni successive alla domanda di sostegno.

La domanda si intende presentata con l'avvenuta assegnazione del numero identificativo generato dal sistema informatico, corredato dalla data e ora di trasmissione.

#### <span id="page-17-0"></span>**9.2.2 Contenuto della domanda telematica di sostegno e documentazione da presentare**

La domanda di sostegno deve essere compilata in tutte le sue parti e comprensiva degli allegati sotto riportati.

Alla domanda di sostegno deve essere allegata la seguente documentazione:

- a. Business Plan validato dal servizio regionale MiP con allegata determinazione di validazione dello stesso (formato pdf);
- b. Piano Aziendale redatto sul modello dell'Allegato 1 al presente bando (formato pdf);
- c. Eventuale documentazione comprovante il possesso di titoli di studio/attestati specifici aggiuntivi rispetto ai requisiti minimi previsti per l'esercizio della professione.
- d. Eventuale documentazione comprovante che i beneficiari sono in condizione di disoccupazione da più di un anno e/o iscritti in liste di mobilità, oppure, nel caso di società neocostituite, nelle quali più del 50% dei soci (del capitale sociale detenuto nel caso di società di capitali) sono in condizione di disoccupazione da più di un anno e/o iscritti in liste di mobilità (solo per imprese non ancora costituite e/o inattive).
- e. Dichiarazione sostitutiva per la concessione di aiuti in «de minimis» redatto sul modello dell'**Allegato 2** al presente bando (formato doc e pdf).

Si ricorda che anche gli allegati dovranno essere trasmessi in formato elettronico secondo le modalità richieste dall'applicativo informatico (upload di file con dimensione non superiore a 20 MB).

# <span id="page-17-1"></span>**9.2.3 Impegni**

Quando si firma la domanda di sostegno si sottoscrivono anche gli impegni che è necessario rispettare per ottenere il Premio.

Gli impegni sottoscritti hanno diversa importanza per il raggiungimento degli obiettivi dell'operazione; gli impegni si distinguono quindi in essenziali e accessori:

- sono essenziali gli impegni che, se non osservati, non permettono di raggiungere gli obiettivi dell'operazione che si vuole realizzare;
- sono accessori gli impegni che, se non osservati, consentono di raggiungere l'obiettivo ma in modo solo parziale.

Il mancato rispetto degli impegni essenziali comporta la decadenza totale dal premio e la restituzione delle eventuali somme percepite, maggiorate degli interessi maturati. Il mancato rispetto degli impegni accessori comporta la decadenza parziale, pari al 3% dell'importo complessivo, dal premio e la restituzione delle eventuali somme percepite, maggiorate degli interessi maturati.

Il beneficiario dovrà consentire al GAL, ai fini del monitoraggio degli interventi e per verificarne lo stato di attuazione e la capacità di perseguirne gli obiettivi, di effettuare dei sopralluoghi nel corso dell'esecuzione dei lavori, con la possibilità di accedere, insieme a tecnici autorizzati dal GAL, ai cantieri e alla documentazione.

#### **- Impegni essenziali**

Sono impegni essenziali:

- la realizzazione e rendicontazione entro 18 mesi di tutti gli Interventi minimi riportati nel Piano Aziendale e approvati dal GAL;
- l'iscrizione al Registro Imprese della Camera di Commercio, o presentazione dei documenti relativi all'avvenuta richiesta delle autorizzazioni edilizie comunali, entro 9 mesi dalla data di comunicazione della concessione del premio (solo per le nuove imprese). Si precisa che, qualora il beneficiario entro 9 mesi dalla data di comunicazione della concessione del premio (solo per le nuove imprese) volesse procedere alla presentazione di una domanda di acconto, dovrà comunque aver effettuato l'iscrizione al Registro Imprese della Camera di Commercio;
- proseguire l'attività prevista dal Piano Aziendale per almeno 36 mesi dal saldo del premio;
- consentire il regolare svolgimento dei sopralluoghi e dei controlli in loco da parte dei soggetti incaricati al controllo;

# **- Impegni accessori**

Il beneficiario ha l'obbligo del rispetto di tutte le azioni di informazione e comunicazione (es. sito web, poster, targhe, cartelloni) in base a quanto previsto dal bando e dalla normativa comunitaria. Le disposizioni inerenti le azioni di informazione e comunicazione sono disponibili al seguente link: [http://www.regione.piemonte.it/agri/psr2014\\_20/targhecartelli.htm](http://www.regione.piemonte.it/agri/psr2014_20/targhecartelli.htm)

# <span id="page-18-0"></span>**10 ISTRUTTORIA DELLE DOMANDE DI SOSTEGNO**

# **10.1 Responsabile procedimento e Responsabile del trattamento dei dati**

<span id="page-18-1"></span>Ai sensi della legge 241/1990 e s.m.i. e della legge regionale 14/2014 il Responsabile del Procedimento, connesso al presente bando è il Direttore tecnico del GAL.

Con riguardo al trattamento dei dati personali, al presente bando si applicano:

- il Reg. (UE) 2016/679 del Parlamento Europeo e del Consiglio del 27 aprile 2016 (regolamento generale sulla protezione dei dati, GDPR General Data Protection Regulation), ai sensi del quale le informazioni e i

documenti forniti dal beneficiario sono utilizzati esclusivamente per le finalità relative al procedimento amministrativo per il quale vengono comunicati;

- il D.Lgs. 101/2018 "Disposizioni per l'adeguamento della normativa nazionale alle disposizioni del regolamento (UE) 2016/679 del Parlamento europeo e del Consiglio, del 27 aprile 2016, relativo alla protezione delle persone fisiche con riguardo al trattamento dei dati personali, nonche' alla libera circolazione di tali dati e che abroga la direttiva 95/46/CE (regolamento generale sulla protezione dei dati)". Il Titolare del trattamento dei dati è il GAL ed il Responsabile del trattamento dei dati è il Legale Rappresentante. Autorizzati al trattamento sono i funzionari del GAL ed eventuali soggetti esterni che si occupano delle varie fasi istruttorie e di controllo delle domande inerenti la partecipazione al bando.

#### **10.2 Procedure generali di istruttoria**

<span id="page-19-0"></span>L'avvio del procedimento avverrà tramite comunicazione telematica.

La valutazione delle domande di sostegno si articola nelle fasi di valutazione amministrativa, valutazione di merito, formazione della graduatoria e ammissione a finanziamento delle domande di sostegno.

#### <span id="page-19-1"></span>**10.2.1 Valutazione amministrativa delle domande**

Tale fase comprende:

- la verifica del rispetto della modalità di trasmissione della domanda e la relativa completezza di compilazione, contenuti ed allegati;

- la verifica dell'ammissibilità del beneficiario;

- la verifica delle condizioni di ammissibilità, degli impegni e degli altri obblighi;

- la verifica della congruità e sostenibilità tecnico economica degli Interventi minimi previsti dal Piano Aziendale e della documentazione allegata, con riferimento alle finalità, alle condizioni ed ai limiti definiti nelle presenti disposizioni;

- la determinazione del Premio concesso.

#### <span id="page-19-2"></span>**10.2.2Valutazione di merito delle domande sulla base dei criteri selezione (paragrafo 7.3.1)**

La valutazione comprende:

- attribuzione dei punteggi sulla base dei singoli criteri;
- attribuzione del punteggio complessivo;
- la verifica del raggiungimento del punteggio minimo.

A seguito della valutazione amministrativa e di merito, il Responsabile del procedimento, come previsto dall'articolo 10 bis della legge 7 agosto 1990, n. 241 e s.m.i e dall'articolo 17 della legge regionale 14 ottobre 2014, n. 14, prima della formale adozione di un provvedimento negativo comunica all'interessato i motivi che ostano all'accoglimento totale della domanda. Entro il termine di dieci giorni (consecutivi) dal ricevimento della comunicazione, l'interessato ha diritto di presentare per iscritto le proprie controdeduzioni, eventualmente corredate da documenti.

La comunicazione di cui sopra interrompe i termini per concludere il procedimento, che iniziano nuovamente a decorrere dalla data di presentazione delle controdeduzioni o, in mancanza, dalla scadenza del termine di 10 giorni sopra indicato. Dell'eventuale mancato accoglimento delle controdeduzioni dell'interessato è data ragione nella motivazione del provvedimento finale di cui al successivo paragrafo 11.2.3.

#### <span id="page-20-0"></span>**10.2.3 Formazione della graduatoria e ammissione a finanziamento**

A seguito della conclusione della fase precedente verrà stilata la graduatoria stabilendo tre tipologie di domande:

a) domande ammesse e finanziabili con punteggio pari o superiore al punteggio minimo. Per queste domande verranno indicati:

• il punteggio definitivo assegnato,

• l'ammontare del contributo concesso.

b) Domande inserite in graduatoria in posizione non finanziabile per carenza di risorse.

c) Domande escluse per mancanza di requisiti di ammissibilità, quindi domande respinte, non ammesse e archiviate.

A seguito dell'approvazione della graduatoria da parte del Consiglio di Amministrazione, per ogni domanda di sostegno è predisposto un verbale contenente l'esito:

▪ negativo, indicando le motivazioni per le quali l'istruttoria ha determinato tale esito negativo;

▪ positivo**,** indicando le motivazioni che hanno determinato l'esito positivo.

I verbali di istruttoria costituiscono la base per i provvedimenti finali di:

• rigetto delle domande di sostegno con motivazione dell'archiviazione stessa;

• approvazione del progetto e concessione del contributo (contributo concesso, termine per la conclusione degli investimenti, eventuali prescrizioni che l'impresa è tenuta ad osservare).

Il provvedimento finale con gli esiti di istruttoria, a cura del Responsabile del procedimento, è comunicato al beneficiario mediante comunicazione telematica. La graduatoria verrà inoltre pubblicata sul sito del GAL nella sezione news e bandi.

#### <span id="page-21-0"></span>**10.2.4 Conclusione della procedura di istruttoria.**

La procedura si conclude entro 90 giorni dall'avvio del procedimento, fatte salve le sospensioni previste dal bando.

Qualora le risorse disponibili non siano sufficienti a finanziare, nella sua globalità, l'ultimo progetto inserito in graduatoria utile, il GAL potrà valutare di concedere il Premio in funzione delle risorse ancora disponibili, previo accordo con il proponente.

#### <span id="page-21-1"></span>**11 PRESENTAZIONE DELLE DOMANDE DI PAGAMENTO**

# **11.1 Domanda di acconto**

<span id="page-21-2"></span>Il beneficiario potrà richiedere l'erogazione dell'acconto pari al 60% dell'importo del contributo concesso fermo restante l'iscrizione al Registro Imprese della Camera di Commercio.

Il pagamento è disposto da ARPEA, sulla base degli elenchi di liquidazione predisposti dal GAL.

Alla domanda di pagamento dell'acconto dovrà essere presentata esclusivamente per via telematica tramite la compilazione della domanda informatizzata presente in SIAP.

# **11.2 Domanda di saldo**

<span id="page-21-3"></span>Entro la data di scadenza prevista dal bando o da eventuali proroghe richieste e concesse per la presentazione della domanda di saldo, che corrisponde alla conclusione degli Interventi minimi previsti dal Piano Aziendale, il beneficiario deve chiedere il saldo del Premio.

# *La domanda di pagamento del saldo deve essere presentata mediante il portale SIAP e nelle medesime modalità delle precedenti domande*.

La richiesta di saldo presentata oltre i termini, in assenza di richiesta di proroga, **non è ricevibile** e determina la revoca del contributo concesso con **l'eventuale restituzione delle somme già percepite per anticipi e/o acconti, maggiorate degli interessi legali.** Il pagamento è disposto da ARPEA che si avvale per l'istruttoria del GAL in forza dell'apposita convenzione stipulata ai sensi dell'Art. 7 del Regolamento (UE) n. 1306/2013.

Alla domanda di pagamento di saldo, presentata **esclusivamente per via telematica** tramite la compilazione della domanda informatizzata presente in SIAP, il beneficiario deve allegare la seguente documentazione:

- 1. Relazione finale inerente la realizzazione degli Interventi minimi previsti dal Piano Aziendale approvato dal GAL (formato pdf);
- 2. eventuali permessi, autorizzazioni, nullaosta, abilitazioni, certificazioni, certificati di conformità degli

impianti e quant'altro si sia reso necessario per la realizzazione dell'intervento;

- 3. documentazione attestante l'avvenuta assunzione di personale se pertinente (con indicazione delle ULA) e/o l'assunzione di lavoratori con disabilità e lavoratori svantaggiati, definiti ai sensi dell'art. 2 n. 3) e 4) del Reg. UE 651/2014 della Commissione, di persone svantaggiate di cui all'art. 4 della legge 8 novembre 1991 n. 381.in formato pdf);
- 4. visura catastale ed eventuale planimetria catastale aggiornata e, se necessario, documentazione attestante il titolo di possesso del bene nel quale si è avviata l'attività;
- 5. documentazione fotografica degli investimenti realizzati corrispondenti agli interventi minimi previsti dal Piano aziendale presentato in sede di domanda di sostegno.

# <span id="page-22-0"></span>**12 ISTRUTTORIA DELLE DOMANDE DI PAGAMENTO DI SALDO**

L'istruttore delle domande di pagamento procede ai seguenti controlli<sup>i</sup> amministrativi:

- a) Verifica della **conformità dell'operazione** con quanto ammesso al sostegno, compresi il mantenimento degli impegni e il rispetto dei criteri di selezione.
- b) Verifica dell'avvenuto avvio dell'attività di impresa (posizione attiva desunta dalla Visura Camerale).
- c) Visita in situ per verificare la realizzazione degli Interventi minimi previsti nel Piano Aziendale, valutando la conformità al progetto ammesso a finanziamento.
- d) Ove pertinente e necessario, acquisizione di DURC regolare. Nel caso in cui il DURC non fosse regolare nella fase precedente al pagamento, le somme non potranno essere concretamente erogate e si seguirebbe la Determinazione n. 214-2021 del 16.09.2020 dell'Agenzia Regionale Piemontese per le erogazioni in agricoltura ad oggetto "Approvazione della Procedura di Gestione degli esiti relativi al DURC", relativa alla fase di liquidazione del contributo.

A conclusione dell'istruttoria, l'istruttore delle domande di pagamento redige un verbale di istruttoria contenente la proposta di esito (prendendo atto dell'eventuale verbale di controllo in loco):

- **negativo** indicando le motivazioni per le quali l'istruttoria ha determinato tale esito negativo;
- **positivo** indicando gli elementi che hanno determinato l'esito positivo:
	- il mantenimento del punteggio definitivo assegnato (o posizione in graduatoria, etc);
	- l'ammontare del premio da liquidare.

In caso di **esito negativo** viene informato il beneficiario che, entro 10 giorni (consecutivi), a partire dal giorno successivo alla data di ricezione, può presentare per iscritto le osservazioni corredate da eventuali documenti come previsto dalle leggi 7 agosto 1990, n. 241 e s.m.i. e dall'articolo 17 della legge regionale 14 ottobre 2014 (partecipazione al procedimento istruttorio).

Di queste osservazioni è dato conto nel verbale di istruttoria che deve spiegare il motivo del loro accoglimento o della loro non accettazione. Dell'esito di tale esame è data la prevista comunicazione a coloro che hanno presentato osservazioni.

In conformità con le procedure previste dalle disposizioni su procedimento amministrativo, il Funzionario di grado superiore acquisisce i verbali delle domande di pagamento (anticipo, saldo) istruite, inserendoli in un elenco di liquidazione che viene sottoposto ad approvazione o ratifica del CdA del GAL.

A seguito di approvazione/ratifica gli elenchi vengono trasmessi ad ARPEA tramite il portale SIAP.

Se la domanda rientra nel campione del 5% della spesa pagata annualmente, l'operazione connessa sarà sottoposta a controllo in loco per la verifica:

- a) dell'attuazione dell'operazione in conformità delle norme applicabili
- b) di tutti i criteri di ammissibilità
- c) degli impegni e degli altri obblighi relativi alle condizioni per la concessione del sostegno che è possibile controllare al momento della visita.
- d) dell'esattezza dei dati dichiarati dal beneficiario (raffrontandoli con i documenti giustificativi), compresa l'esistenza di documenti, contabili o di altro tipo, a corredo delle domande di pagamento presentate dal beneficiario e, se necessario, un controllo sull'esattezza dei dati contenuti nella domanda di pagamento sulla base dei dati o dei documenti commerciali tenuti da terzi.

Il controllo in loco sarà svolto da Arpea.

I controlli in loco possono essere preceduti da un preavviso che non può essere superiore a 14 giorni. Sulla base dell'esito del controllo in loco effettuato il controllore redige apposito verbale eventualmente rideterminando la spesa accertata ed il relativo contributo.

# <span id="page-23-0"></span>*13* **CONTROLLI EX POST**

Successivamente all'erogazione del saldo l'investimento finanziato può essere soggetto ad un controllo ex post, per la verifica della sussistenza delle condizioni per le quali è stato finanziato, nello specifico il mantenimento dell'attività di impresa per i successivi 36 mesi dalla data dell'erogazione del saldo stesso. Se nel corso del controllo ARPEA riscontrasse la cessazione dell'attività, l'intero importo del Premio dovrà essere restituito dal beneficiario.

Il controllo ex-post sarà svolto da ARPEA.

#### <span id="page-23-1"></span>**14 PROROGHE**

Il beneficiario, per la realizzazione degli interventi, può richiedere proroghe per un periodo massimo di 6 mesi a decorrere dal giorno successivo alla scadenza per la realizzazione del Piano Aziendale definito dal presente Bando.

In ogni caso, a suo insindacabile giudizio, il GAL si riserva di non approvare la richiesta di proroga.

Potranno essere valutate eccezioni esclusivamente in considerazione delle condizioni pedo-climatiche particolarmente sfavorevoli e altri casi di natura eccezionale non dipendenti dalla volontà del beneficiario.

La proroga può essere concessa solamente in presenza di motivazioni oggettive e non imputabili alla volontà del beneficiario.

La **richiesta di proroga** deve essere presentata all'Ente istruttore 30 giorni prima della scadenza del termine per la presentazione della domanda di saldo, esclusivamente tramite il portale SIAP: non saranno accettate richieste di proroga trasmesse in modalità diversa. L'Istruttore istruisce la richiesta di proroga e formula una proposta al Consiglio di Amministrazione del GAL. Il Consiglio di Amministrazione del GAL può concedere o non concedere la proroga comunicando, in entrambi i casi e con nota scritta, la decisione al beneficiario.

# <span id="page-24-1"></span><span id="page-24-0"></span>**15 VARIANTI**

# **15.1 Definizione di variante**

Sono considerate varianti i cambiamenti del Piano Aziendale, anche con modifica degli Interventi minimi contenuti nel Piano Aziendale allegato alla domanda di sostegno e/o inserimento di nuove voci, a condizione che *non comportino modifiche agli obiettivi e ai parametri che hanno reso l'iniziativa finanziabile* e che sia garantito il mantenimento dei *requisiti che hanno determinato l'approvazione del progetto in base ai criteri di selezione.*

# **15.2 Presentazione della domanda di variante**

<span id="page-24-2"></span>La domanda di variante può essere presentata unicamente con riferimento alle domande istruite e finanziate. Il beneficiario potrà presentare richiesta di variante (entro i 18 mesi previsti per realizzare il Piano Aziendale, ai sensi dell'art. 7.3). Il beneficiario deve inoltrare, tramite SIAP al GAL, un'apposita domanda di variante corredata da:

- relazione tecnica con le motivazioni delle modifiche del Piano Aziendale inizialmente approvato;
- documentazione di cui al precedente paragrafo "Documenti da allegare alla domanda" debitamente aggiornata in relazione alla variante richiesta;
- quadro di confronto chiaro ed esplicito, tra la situazione inizialmente prevista e quella che si determina a seguito della variante. Le varianti devono essere preventivamente richieste; gli Interventi minimi realizzati senza la preventiva approvazione da parte del GAL, non sono ammissibili.

Non sono ammissibili varianti in sanatoria.

# **15.3 Istruttoria della domanda di variante**

<span id="page-24-3"></span>L'istruttore istruisce la domanda di variante.

La variante è autorizzata a condizione che:

- gli Interventi minimi proposti nella variante non alterino le finalità originarie del progetto;
- rispetti le caratteristiche tecniche degli interventi, le condizioni e i limiti indicati nelle presenti disposizioni attuative;
- non determini una diminuzione del punteggio attribuito che causi l'esclusione della domanda dalla graduatoria delle domande finanziate.

L'esito dell'istruttoria è sottoposta al Consiglio di Amministrazione del GAL. Il Funzionario di Grado Superiore comunica tempestivamente al beneficiario l'esito del procedimento.

In caso di mancata autorizzazione della variante richiesta, rimane valido il Piano Aziendale finanziato inizialmente.

# <span id="page-25-0"></span>**16 DECADENZA DAL CONTRIBUTO**

La domanda ammessa a finanziamento decade totalmente a seguito di:

- perdita dei requisiti di ammissione;
- mancata conclusione del Piano Aziendale entro il termine fissato, fatte salve le possibilità di proroga;
- non veridicità delle dichiarazioni presentate;
- esito negativo del controllo sul mantenimento dell'impegno inerente il mantenimento dell'attività nei successivi 36 mesi dalla data di erogazione a saldo del Premio;
- mancato rispetto degli impegni essenziali.

A seguito di mancato rispetto degli impegni accessori la domanda ammessa a finanziamento decade invece solo parzialmente.

In tali casi i beneficiari sono tenuti alla restituzione dei contributi ricevuti e dei relativi interessi, fatta salva l'applicazione di ulteriori sanzioni che venissero disposte a livello regionale, nazionale o comunitario.

# <span id="page-25-1"></span>**17 PARTECIPAZIONE DEL BENEFICIARIO ALL'ITER DELLA DOMANDA**

Dopo aver presentato domanda, il beneficiario si può trovare di fronte a una serie di situazioni che richiedono di intervenire sulla domanda medesima: la domanda infatti può essere

- ritirata (rinuncia o revoca);
- non ammessa; è possibile chiedere il riesame della domanda o ricorrere alle Autorità competenti;
- soggetta ad errori palesi, cause di forza maggiore, ecc.

# **17.1 Ritiro della domanda**

<span id="page-25-2"></span>In qualsiasi momento il beneficiario può rendersi conto che non è più in grado di portare avanti il Piano Aziendale per cui ha richiesto il sostegno. In tal caso può procedere con la rinuncia della domanda di sostegno direttamente dal SIAP.

#### **17.2 Riesami/ricorsi**

<span id="page-26-0"></span>Nel caso di domanda non ammissibile al finanziamento o di esito negativo di domande di pagamento (con revoca del sostegno), il beneficiario può richiedere all'ente istruttore il riesame della pratica ed eventualmente impugnare il provvedimento di rigetto di fronte all'autorità giudiziaria con le modalità e tempistiche stabilite per legge e citate nei provvedimenti medesimi.

#### **17.3 Errori palesi e loro correzione**

<span id="page-26-1"></span>Nel caso in cui il beneficiario si sia reso conto di aver commesso un errore palese nella compilazione di qualsiasi domanda, può richiedere all'ente istruttore la correzione in qualsiasi momento purché non sia ancora stato informato dal GAL circa gli eventuali errori contenuti nella domanda né di un eventuale controllo in loco. Per la correzione dell'errore palese il beneficiario deve produrre la documentazione che dimostri l'evidenza dell'errore e di aver agito in buona fede.

#### **17.4 Cause di forza maggiore**

<span id="page-26-2"></span>Ai fini del sostegno, la "forza maggiore" e le "circostanze eccezionali" possono essere, in particolare, riconosciute nei seguenti casi:

- a. il decesso del beneficiario;
- b. l'incapacità professionale di lunga durata del beneficiario;
- c. una calamità naturale grave che colpisce seriamente l'azienda;
- d. l'esproprio della totalità o di una parte consistente dell'azienda se tale esproprio non poteva essere previsto alla data di presentazione della domanda.

In tali casi, entro **15 giorni lavorativi** dalla data in cui il beneficiario (o il suo rappresentante) sia in condizione di farlo, deve essere comunicata per iscritto la causa di forza maggiore unitamente alla relativa documentazione probante.

#### <span id="page-26-3"></span>**18 Disposizioni in materia di informazione e pubblicità**

Ai sensi del Reg. di esecuzione (UE) n. 808/14, per l'attuazione di operazioni cofinanziate che comportino investimenti da parte della UE, il beneficiario del contributo è tenuto ad informare il pubblico sul sostegno ottenuto dal FEASR rispettando gli obblighi informativi previsti. Le azioni informative e pubblicitarie devono essere realizzate in conformità a quanto riportato nell'Allegato III, Parte 1 punto 2 e Parte 2 punti 1 e 2 del sopra citato Reg. di esecuzione. Per ottemperare agli obblighi di informazione e pubblicità si rimanda a quanto descritto al seguente link:

[http://www.regione.piemonte.it/agri/psr2014\\_20/targhecartelli.htm](http://www.regione.piemonte.it/agri/psr2014_20/targhecartelli.htm)

# <span id="page-27-0"></span>**19 NORMATIVA**

- Programma di Sviluppo Rurale (PSR) 2014-2020 della Regione Piemonte, approvato con Decisione della Commissione Europea C(2015)7456 del 28 ottobre 2015 di cui si è preso atto con deliberazione della Giunta regionale n. 29-2396 del 09 novembre 2015
- Reg. Delegato (UE) n. 640/2014 per quanto riguarda il sistema integrato di gestione e di controllo e le condizioni per il rifiuto o la revoca di pagamenti nonché le sanzioni amministrative applicabili ai pagamenti diretti, al sostegno allo sviluppo rurale e alla condizionalità;
- REG (UE) n.1303/2013 del Parlamento europeo e del Consiglio "Disposizioni comuni sui fondi comunitari"
- REG DELEG (UE) n. 807/2014 della Commissione che integra talune disposizioni del regolamento (UE) n. 1305/2013 del Parlamento europeo e del Consiglio sul sostegno allo sviluppo rurale da parte del FEASR
- REG di Esecuzione (UE) n. 808/2014 della Commissione
- REG di Esecuzione (UE) n. 809/2014
- Reg. 702/2014 (Definizione PMI) che dichiara compatibili con il mercato interno, in applicazione degli articoli 107 e 108 del trattato sul funzionamento dell'Unione europea, alcune categorie di aiuti nei settori agricolo e forestale e nelle zone rurali e che abroga il regolamento della Commissione (CE) n. 1857/2006
- Legge 6 dicembre 1991, n. 394, art. 7
- Legge regionale n. 34 del 22 dicembre 2008 "Norme per la promozione dell'occupazione, della qualità, della sicurezza e regolarità del lavoro" articolo 42 "Misure a favore dell'autoimpiego e della creazione d'impresa" e s.m.i.
- Linee guida sull'ammissibilità delle spese relative allo sviluppo rurale 2014-2020 "Rete rurale nazionale 2014-2020"
- PSR 2014-2020 Regione Piemonte
- PSL 2014-2020 GAL
- Legge regionale 15 aprile 1985, n. 31 e s.m.i Disciplina delle strutture ricettive extralberghiere
- Legge regionale 14 luglio 1988, n° 34 Modifiche ed integrazioni alle norme igienico-sanitarie delle strutture ricettive alberghiere ed extra alberghiere
- Legge regionale 29 dicembre 2006, n. 38 e s.m.i. Disciplina dell'esercizio dell'attività di somministrazione di alimenti e bevande
- L.R. 19 del 3 agosto 2015 Riordino del sistema di gestione delle aree protette regionali
- Legge 6 dicembre 1991, n. 394, art. 7
- Art. 2, nn. 3) e 4), del Reg. (UE) n. 651/2014 della Commissione (definizione di lavoratore con disabilità e lavoratore svantaggiato)
- Legge regionale 11/3/2015 n. 3 "Disposizioni in materia di semplificazione" (Cap II "Semplificazioni in materia di turismo")
- Legge regionale 11 luglio 2016, n. 14 "Nuove disposizioni in materia di organizzazione dell'attività di promozione, accoglienza e informazione turistica in Piemonte".

-